## *Error Codes*

This section lists OS-9 error codes in numerical order. They are categorized as follows:

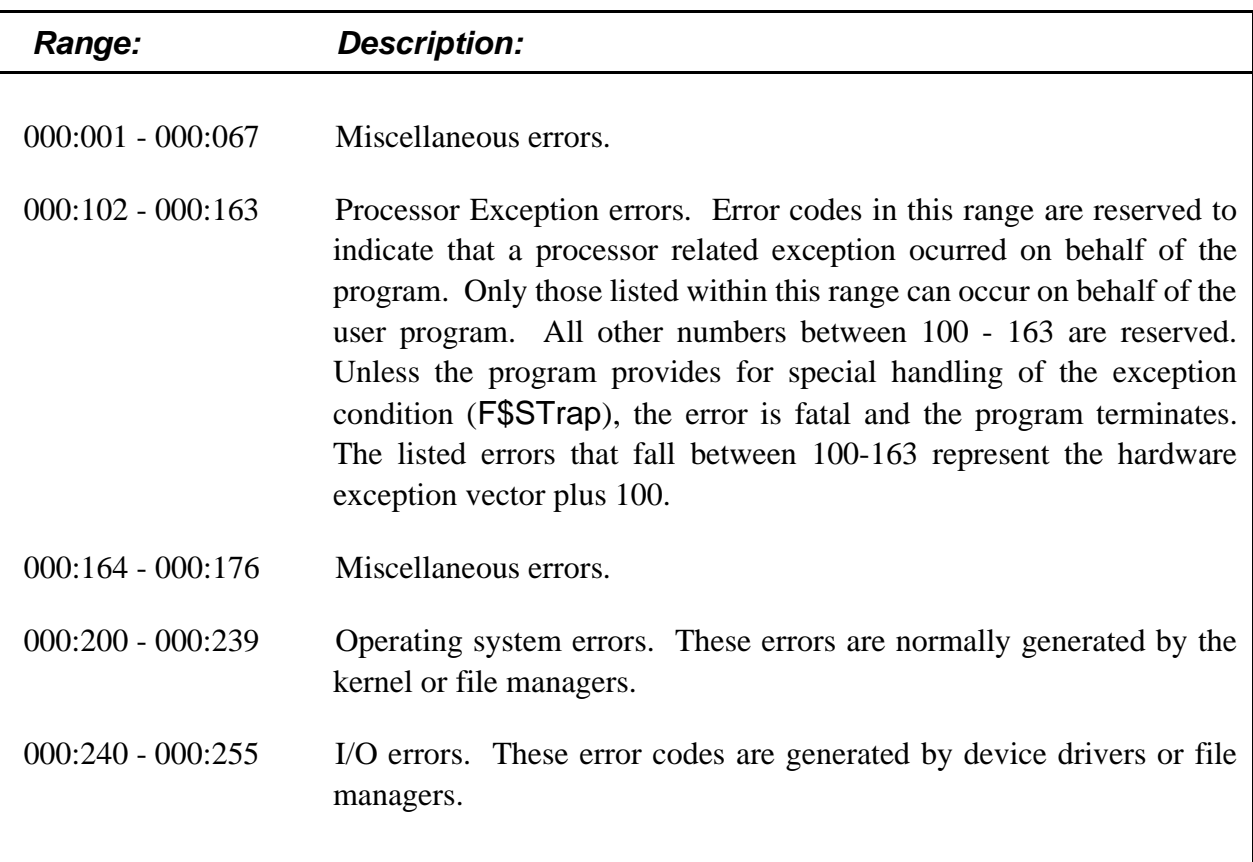

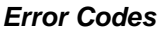

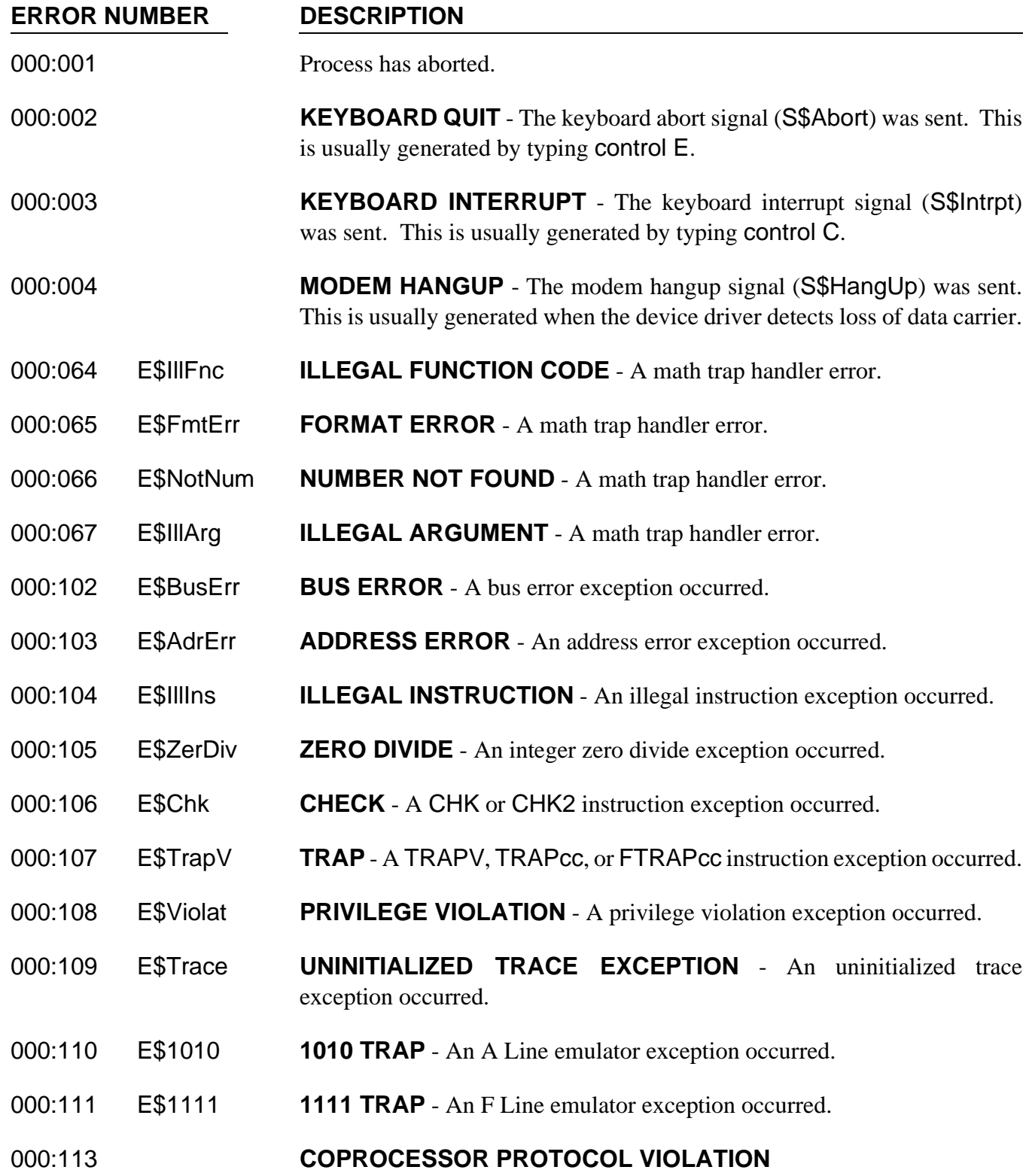

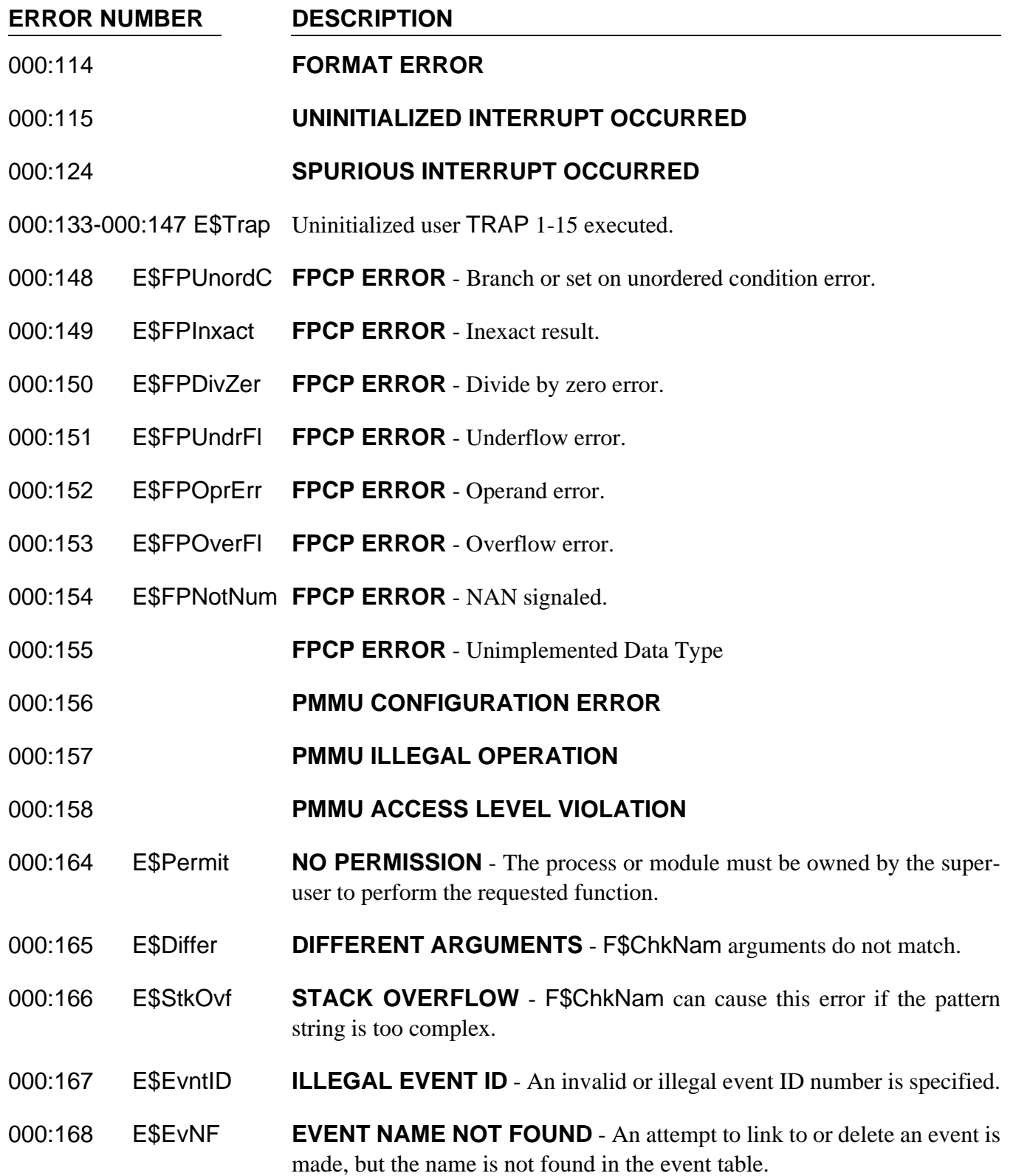

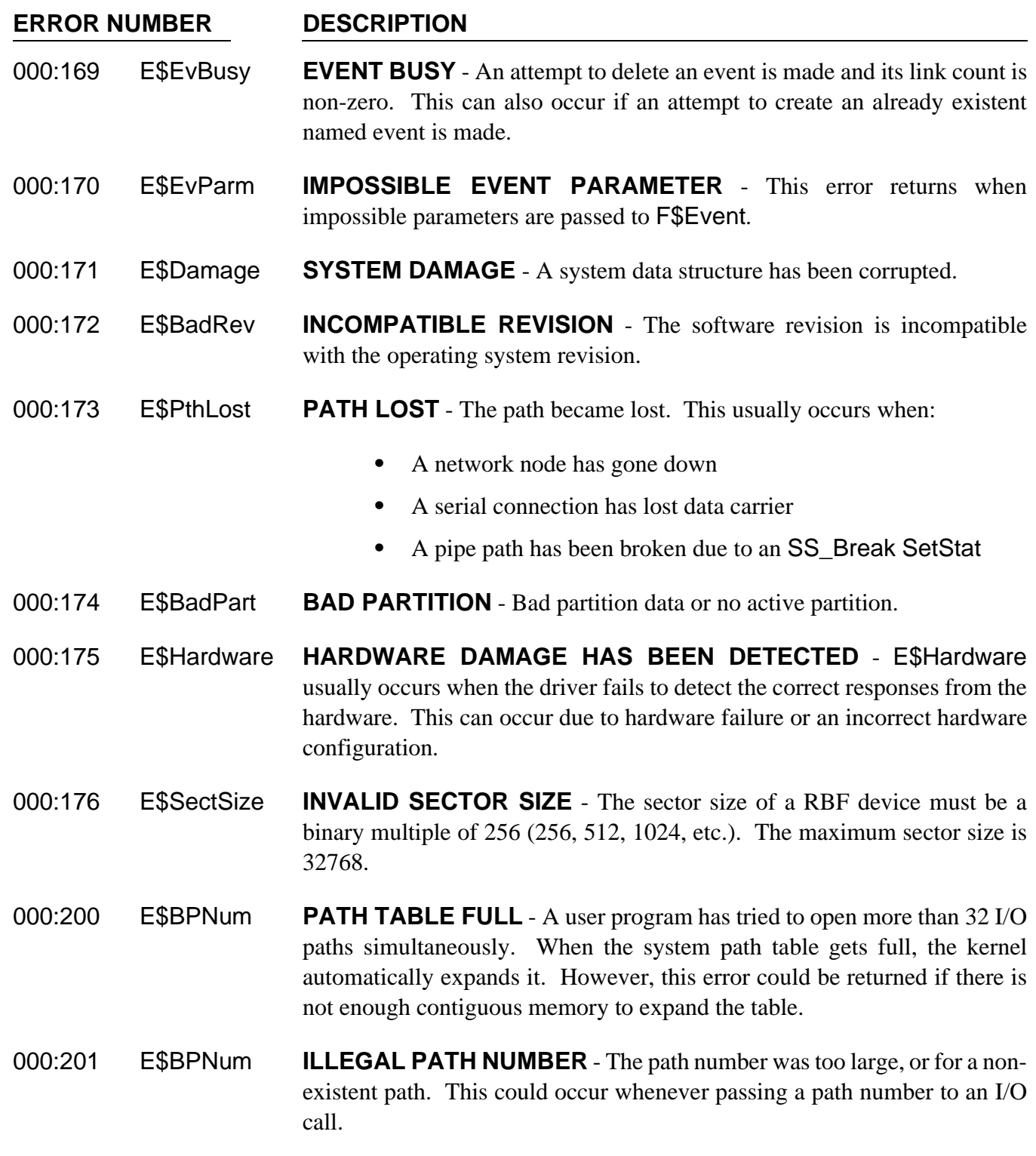

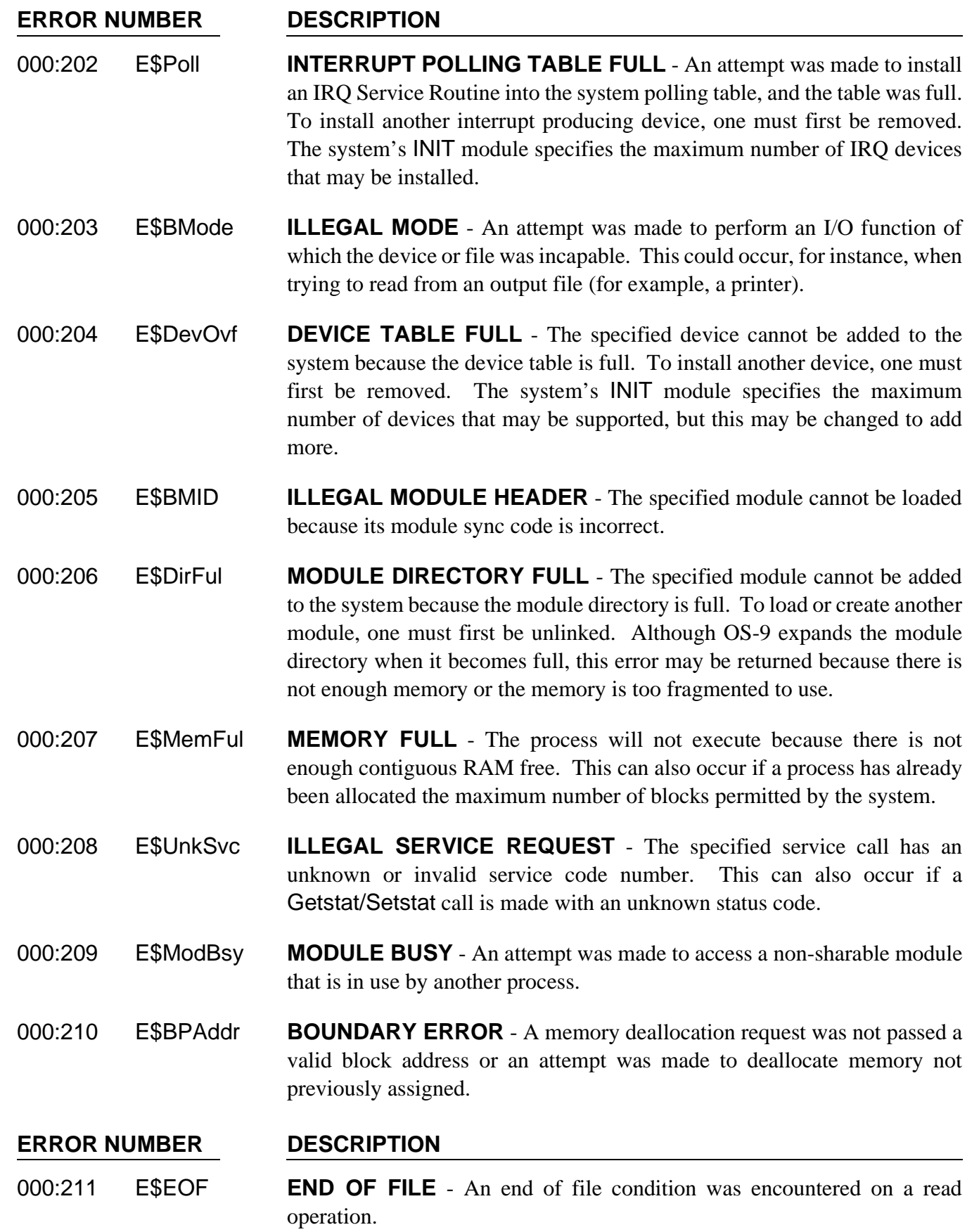

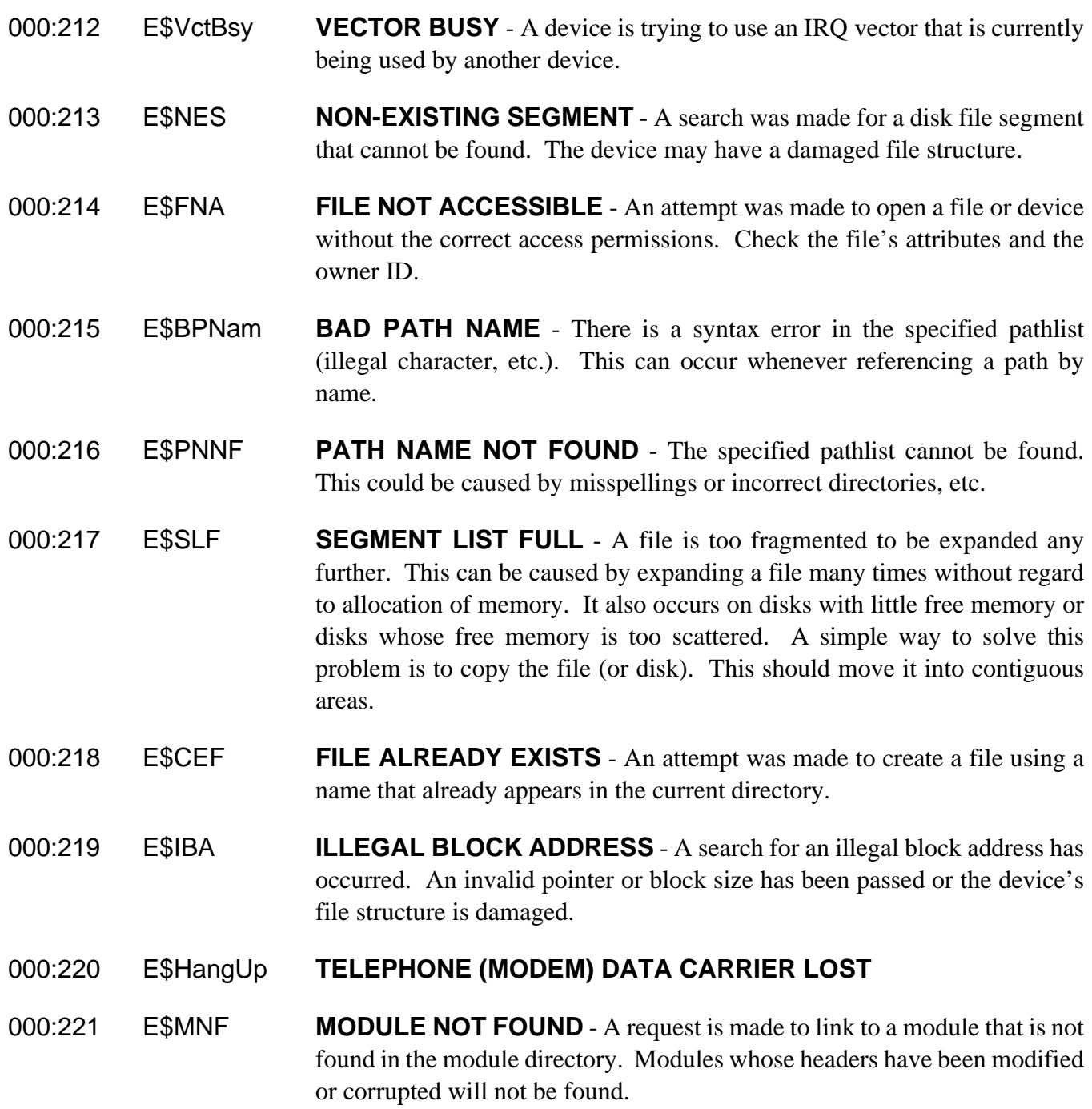

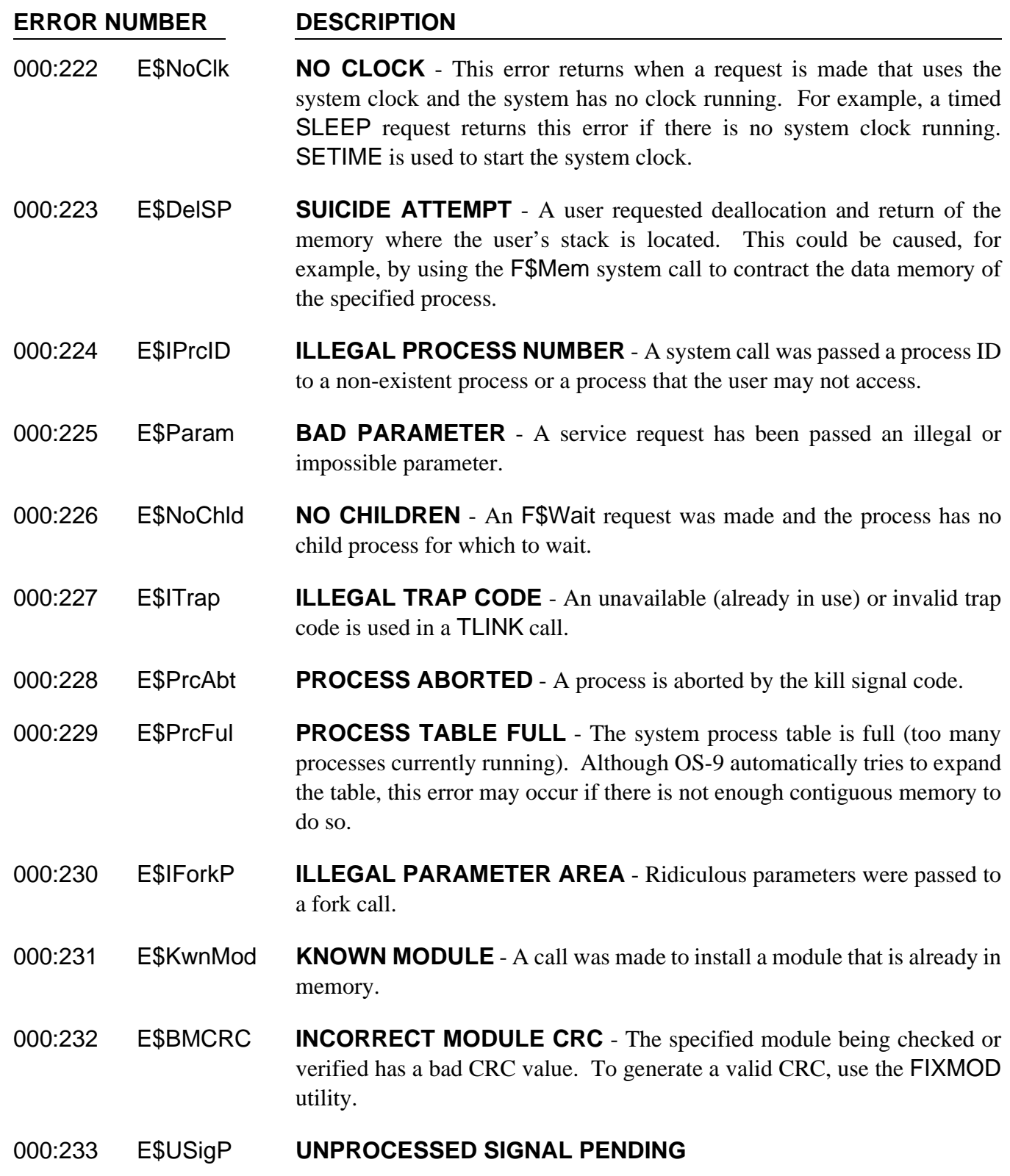

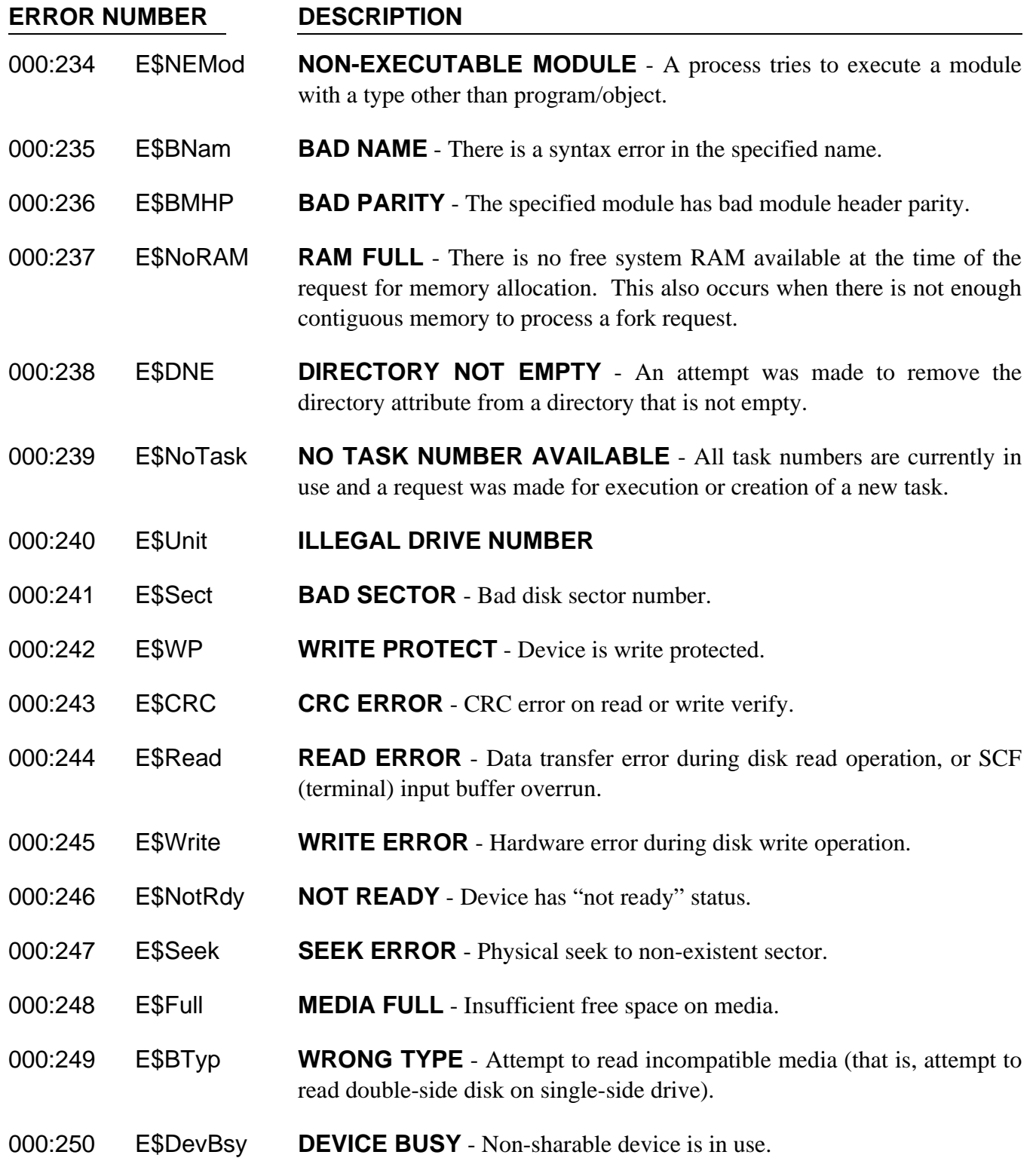

## **ERROR NUMBER DESCRIPTION**

- 000:251 E\$DIDC **DISK ID CHANGE** The disk media was changed with open files. RBF copies the disk ID number (from sector 0) into the path descriptor of each path when it is opened. If this does not agree with the driver's current disk ID, this error returns. The driver updates the current disk ID only when sector 0 is read. Therefore, it is possible to swap disks without RBF noticing. This check helps to prevent this possibility.
- 000:252 E\$Lock **RECORD IS LOCKED-OUT** Another process is accessing the requested record. Normal record locking routines will wait forever for a record in use by another user to become available. However, RBF may be told to wait for a finite amount of time with a Setstat. If the time expires before the record becomes free, this error returns.
- 000:253 E\$Share **NON-SHARABLE FILE BUSY** The requested file or device has the single user bit set or it was opened in single user mode and another process is accessing the requested file. A common way to get this error is to attempt to delete a file that is currently open.
- 000:254 E\$DeadLk **I/O DEADLOCK** Two processes are attempting to use the same two disk areas simultaneously. Each process is locking out the other process, producing the I/O deadlock. One of the two processes must release its control to allow the other to proceed.
- 000:255 E\$Format **DEVICE IS FORMAT PROTECTED** An attempt was made to format a disk that is format protected. A bit in the device descriptor may be changed to allow the device to be formatted. Formatting is usually inhibited on hard disks to prevent erasure.

*NOTES*